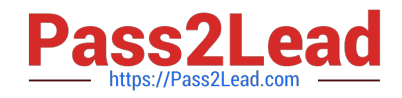

# **AD0-E703Q&As**

Adobe Certified Expert - Magento Commerce Developer

# **Pass Adobe AD0-E703 Exam with 100% Guarantee**

Free Download Real Questions & Answers **PDF** and **VCE** file from:

**https://www.pass2lead.com/ad0-e703.html**

100% Passing Guarantee 100% Money Back Assurance

Following Questions and Answers are all new published by Adobe Official Exam Center

**C** Instant Download After Purchase

- **83 100% Money Back Guarantee**
- 365 Days Free Update
- 800,000+ Satisfied Customers

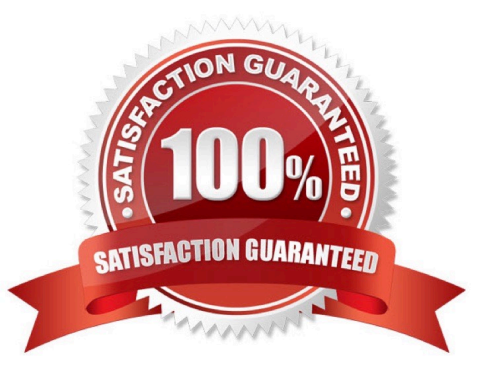

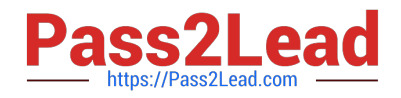

# **QUESTION 1**

You are building an tool that imports products from an ERP. There are 20 columns of additional information that are associated with each product. This extra information must also be associated with an update time to know when to refresh the data. Keeping maintainability in mind, how do you build this into Magento?

- A. Utilize an extension attribute.
- B. Override the Product model and add the fields.
- C. Create a separate model and build code to associate the two record types.
- D. Create 20 EAV attributes and check their updated at column.

Correct Answer: A

### **QUESTION 2**

You are facing a bug, which is supposedly caused by the customization of

\Magento\Catalog\Api\ProductRepositoryInterface::save().

To resolve the issue, you decide to find all logic which customizes this method. Which two places do you search for customization declarations? (Choose 2)

- A. \*/di.xml
- B. \*/config.xml
- C. \*/events.xml
- D. \*/plugins.xml

Correct Answer: AC

# **QUESTION 3**

A Magento industry partner shipping provider has tasked you to build their integration module called MyCompany\_ShippingProvider.

Where do you define the class that provides options for the select field that enables or disables the provider in the file etc/adminhtml/system.xml?

- A. Magento\Config\Model\Config\Option\Yesno
- B. Magento\Config\Model\Config\Source\Yesno
- C. Magento\Config\Model\Config\Frontend\Yesno
- D. Magento\Config\Model\Config\Backend\Yesno

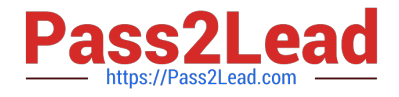

Correct Answer: B

# **QUESTION 4**

You are developing a module and need to add another column to a table introduced by another module MyCompany\_MyModule via db schema.

How do you do that?

- A. Create a etc/db\_schema.xml file in your module, add the column and run bin/magento setup:upgrade
- B. Create a etc/db.xml file in your module, add the column and run bin/magento setup:dbschema:upgrade
- C. Run a command: bin/magento setup:db-schema:upgrade
- D. Create a etc/db schema whitelist.json file in your module, add the column and run bin/magento setup:upgrade

```
Correct Answer: A
```
# **QUESTION 5**

How can you render a text on a page using only layout xml?

```
A
```

```
<block class="Magento\Framework\View\Element\Template" name="myblock" text="TEXT TO RENDER" />
```
#### B

```
<block class="Magento\Framework\View\Element\ListText" name="myblock">
      <arquments>
          <argument name="items" xsi:type="array">
             <item>TEXT TO RENDER</item>
          \langle/arqument>
      </arguments>
</block>
```
C

```
<block class="Magento\Framework\View\Element\Text" name="myblock">
      <arguments>
          <argument name="text" xsi:type="string">TEXT TO RENDER</argument>
      </arguments>
</block>
```
D

```
<block class="Magento\Framework\View\Element\Messages" name="myblock">
      <arguments>
          <argument name="messages" xsi:type="array">
             <item>TEXT TO RENDER</item>
          </arqument>
      </arguments>
</block>
```
### A. Option A

B. Option B

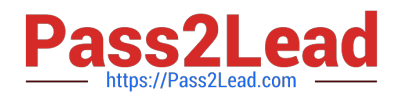

- C. Option C
- D. Option D
- Correct Answer: C

[AD0-E703 Practice Test](https://www.pass2lead.com/ad0-e703.html) [AD0-E703 Study Guide](https://www.pass2lead.com/ad0-e703.html) [AD0-E703 Exam Questions](https://www.pass2lead.com/ad0-e703.html)